## 「字幕電話」の新しい画面表示の優しい使い方ガイド

サポート用Email: jimaku-support@iscecj.co.jp

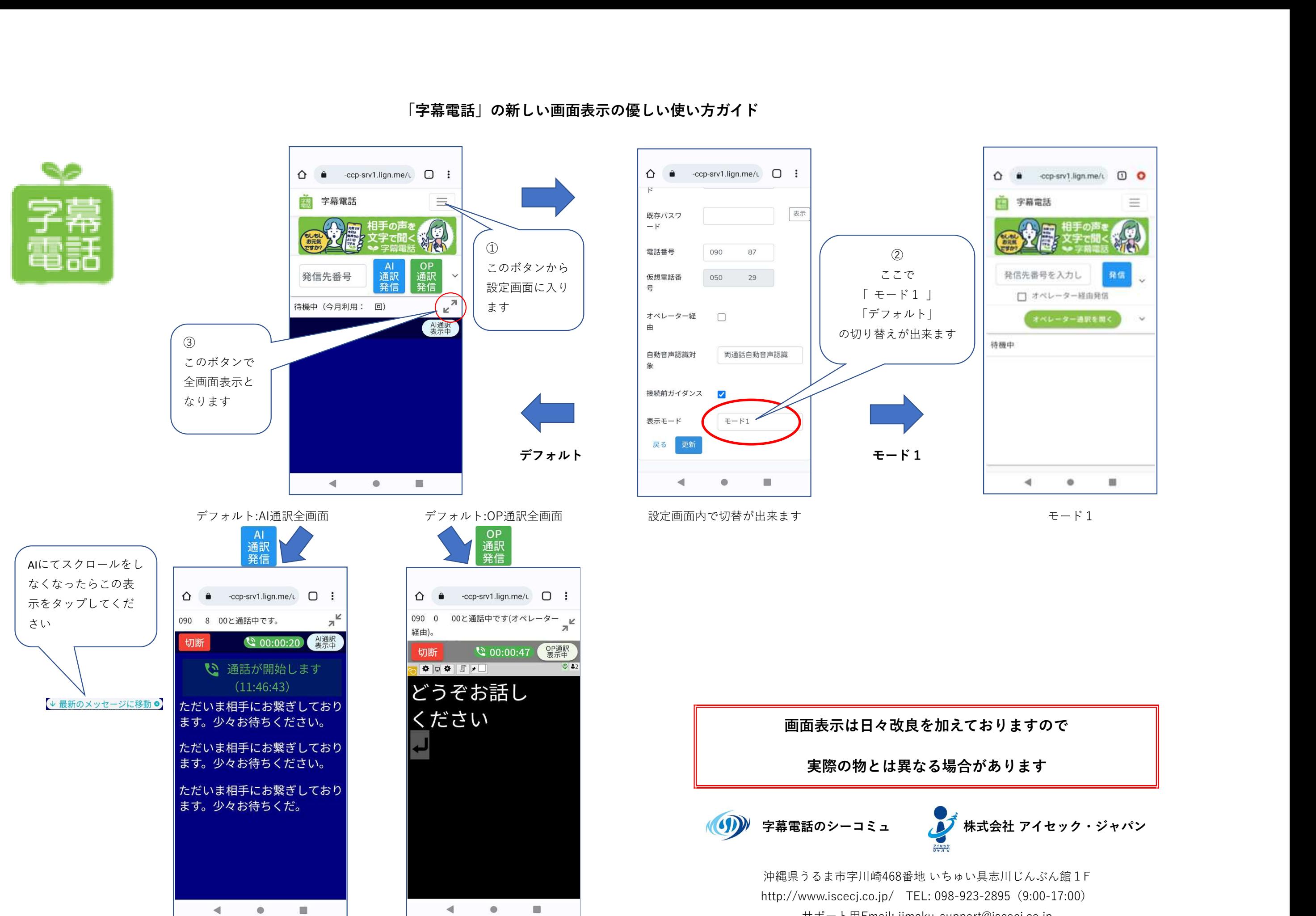